## **Modelo de práctica**

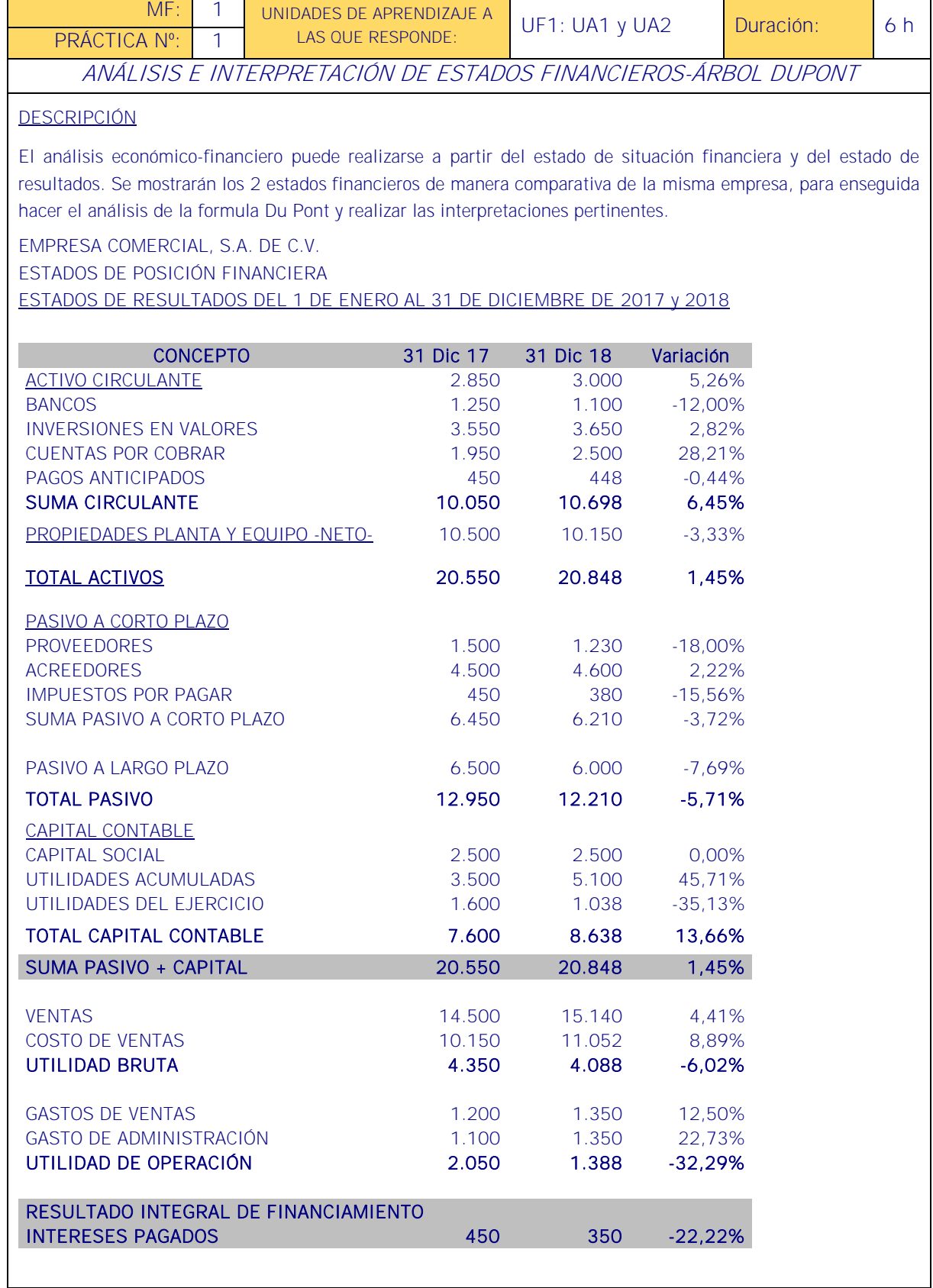

#### MEDIOS PARA SU REALIZACIÓN

- Aula de Gestión con sillas, mesas, pizarra, ordenadores y proyector.
- Software de hoja de cálculo.
- Normativa en materia de prevención de riesgos laborales en relación con el puesto de trabajo.
- Manual de procedimiento interno de la empresa.
- Plan General Contable.
- Principios de Contabilidad generalmente aceptados.
- Aplicaciones informáticas de gestión y análisis contable.

#### PAUTAS DE ACTUACIÓN DEL FORMADOR

El formador debe fomentar sobre todo el trabajo en equipo, valorar la calidad de las presentaciones y sobre todo de las capacidades de comunicación, pues los trabajos que deben exponerse a toda la clase, tendrán una fase de preguntas si procede.

#### El docente debe favorecer la "creatividad" de los enfoques.

Previo a la realización de la práctica el docente:

- Realizará un resumen de la documentación que se utilizará en la práctica y cuál es la utilidad de la misma.
- Organizará grupos de dos o tres alumnos/as que trabajarán juntos en la realización.
- Fijará los objetivos ya que incluye el análisis financiero básico, más una funcionalidad adicional, la Pirámide o Árbol DuPont de Rentabilidad, consistente en una presentación gráfica que permite extraer conclusiones más fácilmente.

Los pasos a la hora de construir el Árbol Dupont son los siguientes:

ROI / [% de activos financiados por capital propio X (1 - % de endeudamiento) ] = Tasa de Rendimiento del capital propio.

El Árbol Dupont supone el análisis más detallado en cuanto a capacidad descriptiva, y permite "afinar" la toma de decisiones más que un análisis básico, por acercarse más a los datos significativos.

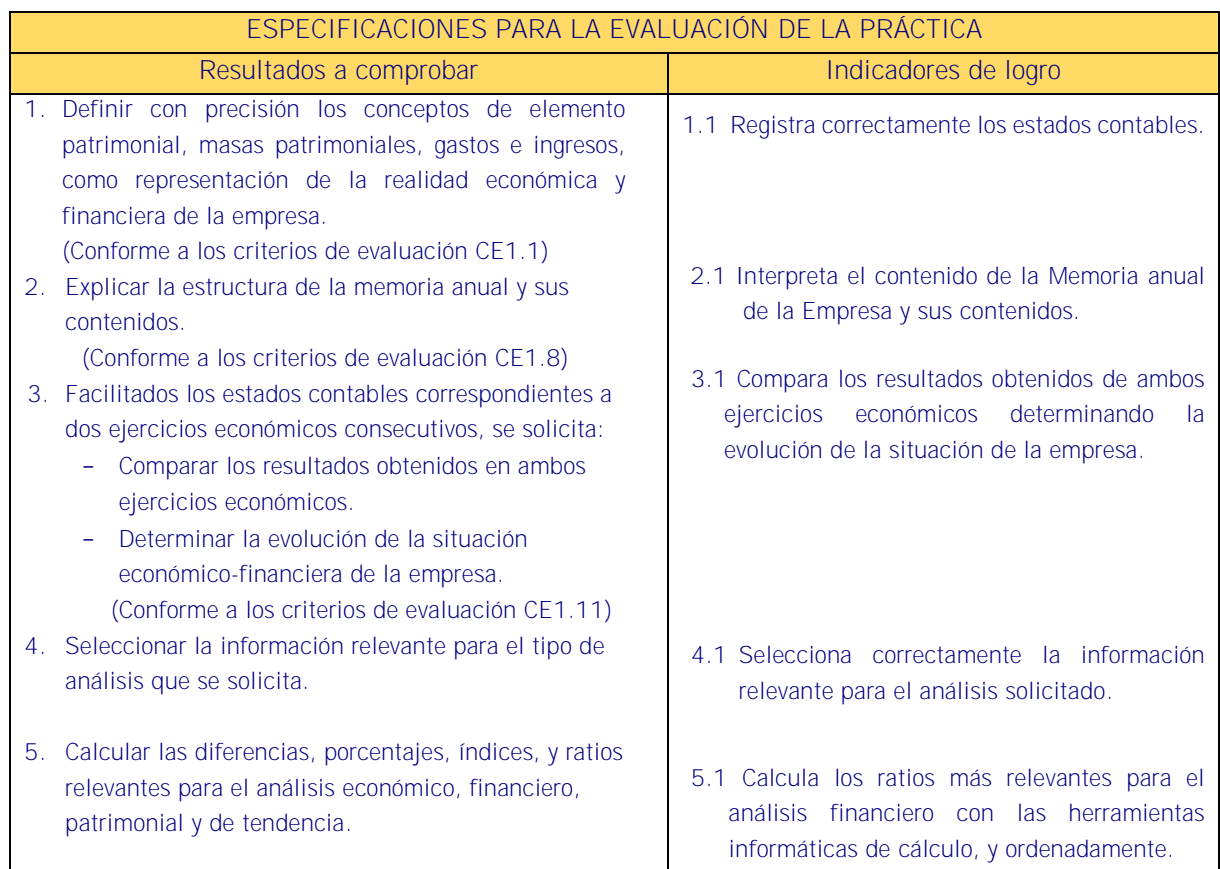

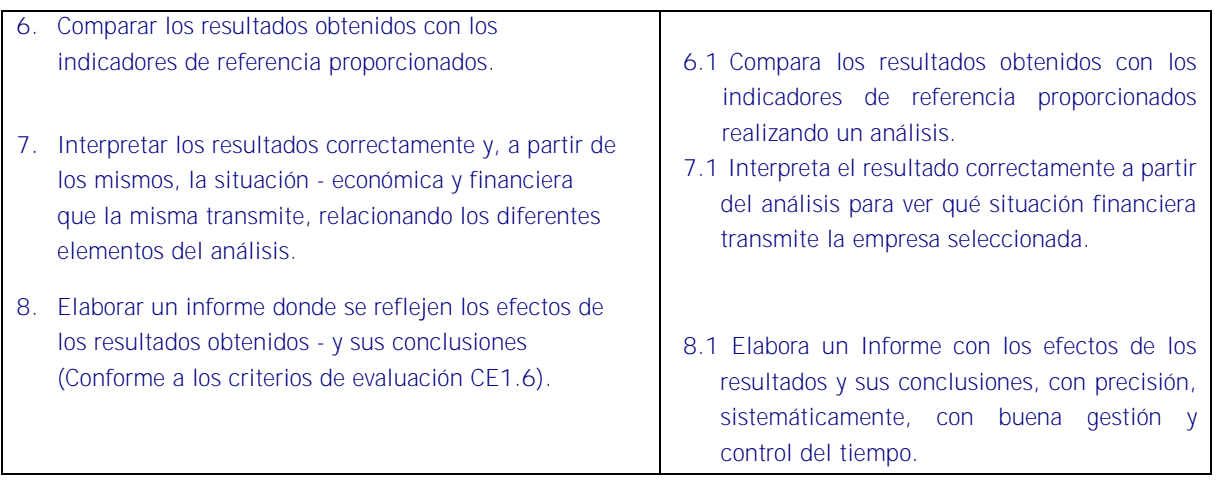

#### Sistema de valoración

Definición de indicadores y escalas de medida

Los indicadores y la escala de medida se definen en la tabla de la página siguiente.

Ponderaciones

La ponderación está reflejada en las puntuaciones máximas de cada resultado a comprobar.

#### Mínimo exigible

De un total máximo de 16 puntos, el mínimo exigible son 9 puntos para considerar que la práctica realizada es aceptable.

### Sistema de valoración de la práctica nº 1

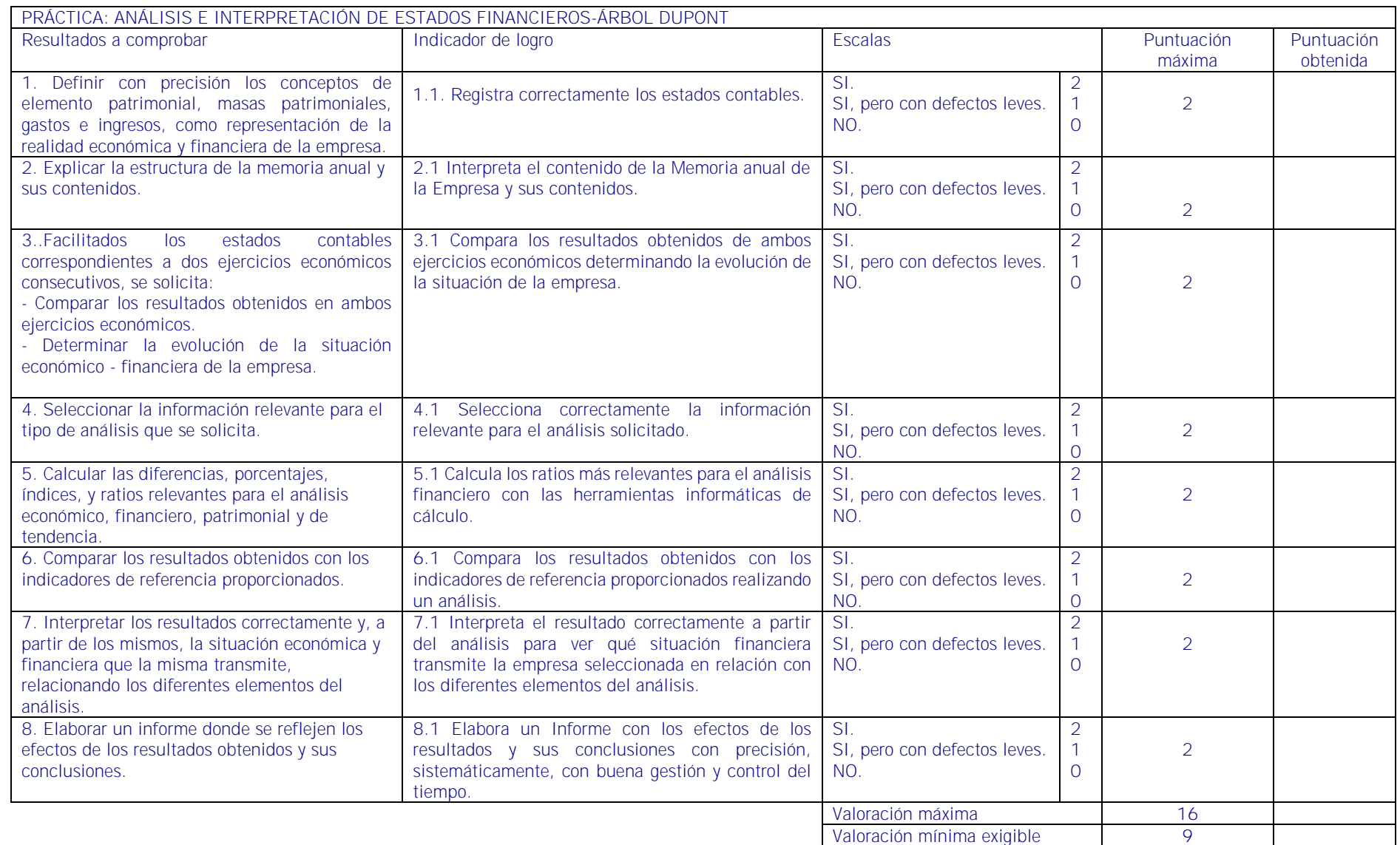

# र<br><mark>5 उन्हों के उन्हों के बाद के जिन की के रूप के रोड की को की की की क</mark>